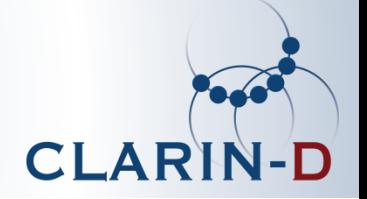

# Plattform des DTA: Texte kuratieren und nachnutzen

Alexander Geyken

Team: Matthias Boenig, Alexander Geyken, Susanne Haaf, Bryan Jurish, Christian Thomas, Frank Wiegand

> CLARIN-Zentrum BBAW clarin.bbaw.de, deutschestextarchiv.de

> > 2.2. Hamburg

GEFÖRDERT VOM

Bundesministerium für Bilduna und Forschung

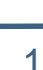

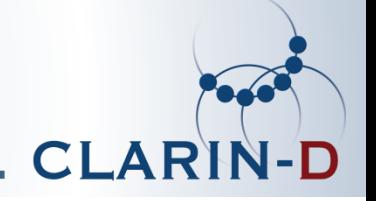

- Wie können wir traditioneller arbeitenden Geisteswissenschaftler\*innen die Nutzung digitaler Methoden nahebringen?
- Welche Möglichkeiten haben wir, die 'digitalen Bedarfe' in den geisteswissenschaftlichen Forschungsgemeinschaften zu ermitteln?
- Wie können Beratung und Dissemination konkret in Forschung und Lehre umgesetzt werden?
- Wie können wir die Nachhaltigkeit von Beratung und Dissemination im Bereich der Digital Humanities sichern?

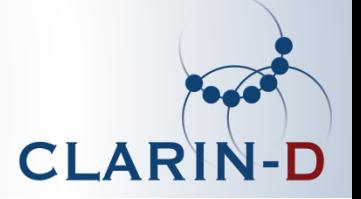

- 1. Digitale Historische Quellen: Ausgangspunkt
- 2. Deutsches Textarchiv-Überblick
- 3. Text kuratieren und integrieren in das DTA
- 4. (Recherchieren im DTA)
- 5. Nachnutzung
	- Mehrwert Linguistische Annotation
	- Mehrwert Download-Pakete
- 6. Perspektiven des DTA für die digitalen Geisteswissenschaften

### 1. Ausgangspunkt: Heterogene Ressourcen

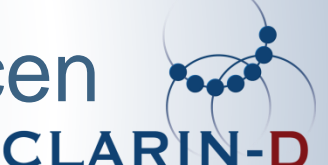

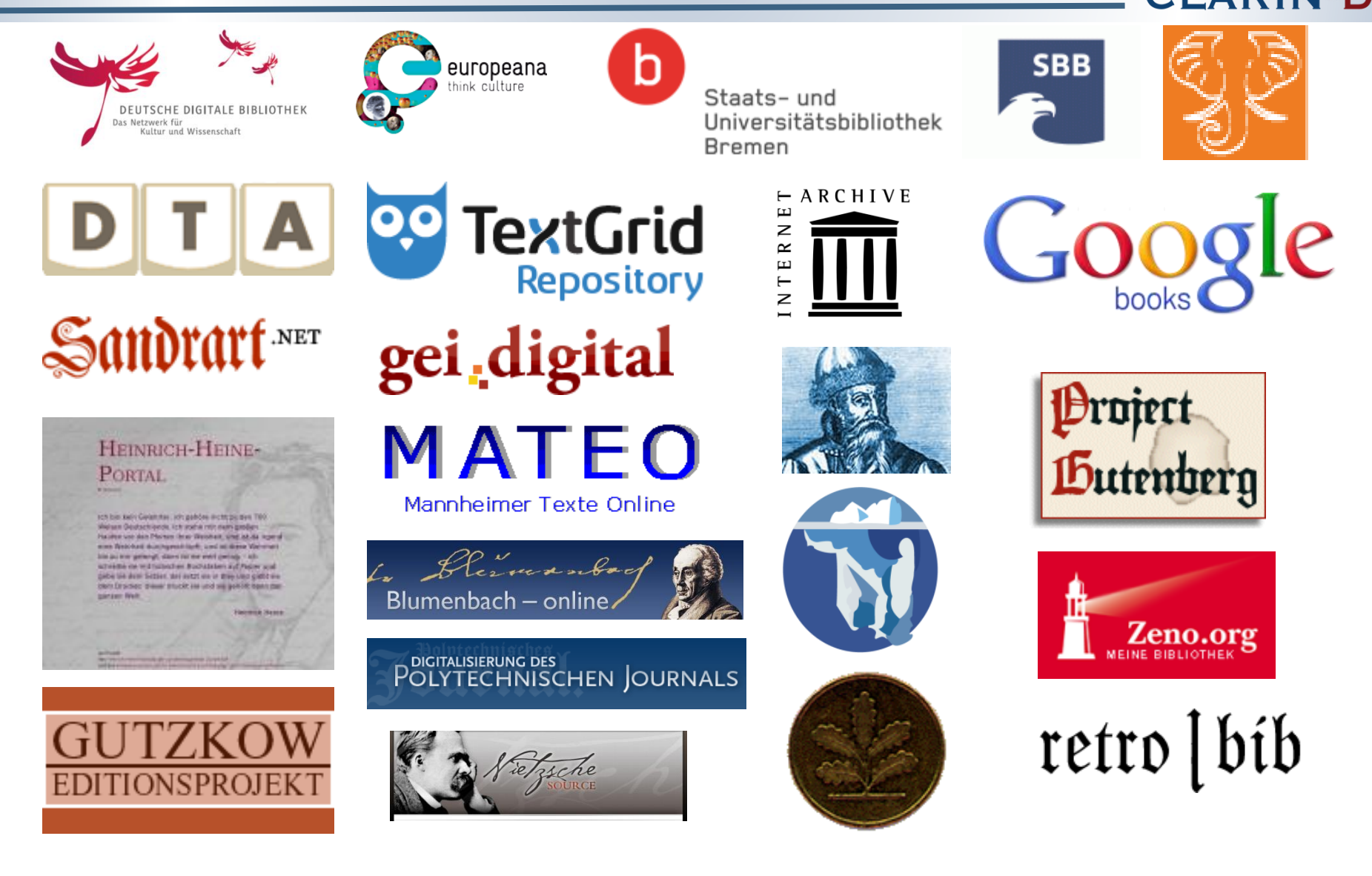

### 1. Ausgangspunkt: Fehlerhafte Texte

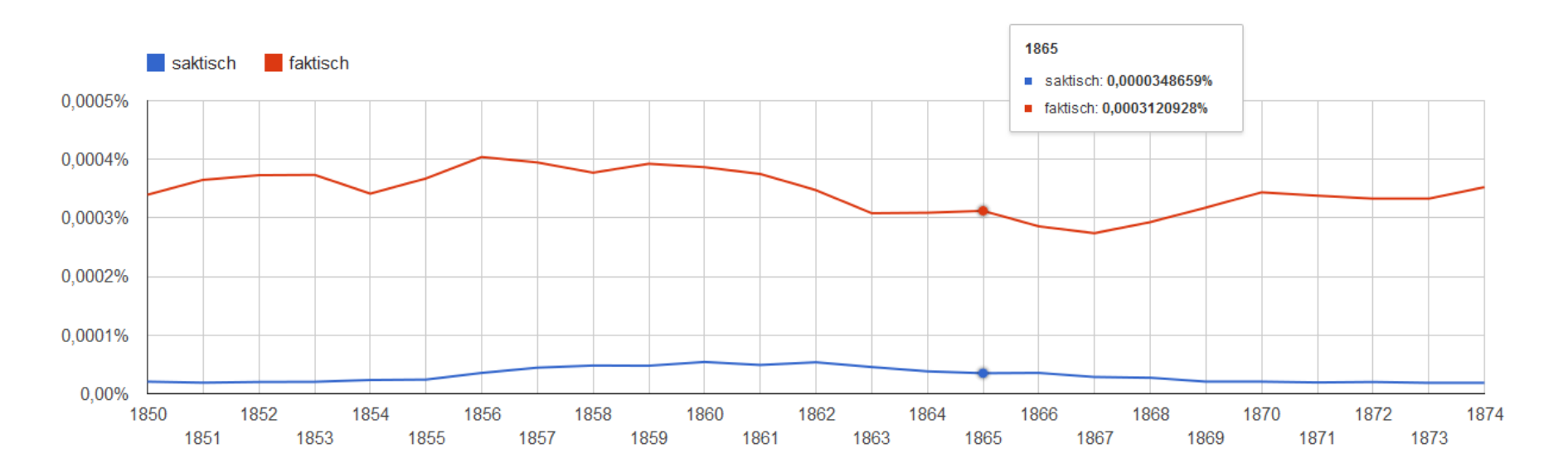

Pfeifer: EtymWB (via DWDS): *[…] faktisch Adj. 'tatsächlich, wirklich' (Ende 18. Jh.), meist adverbial gebraucht […]*

frühester Beleg in GoogleBooks: 1729, <http://bit.ly/15pSELY> (transkribiert als "saktisch", +Metadatenfehler: Buch ist von 1918…)

frühester Beleg "factilch" im DTA: 1790, <http://bit.ly/1dGxKbJ>

**CLAI** 

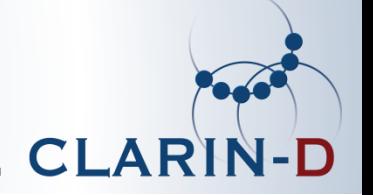

# Ziel: "...einen disziplinenübergreifenden Kernbestand deutschsprachiger Texte aus der Zeit von ca. 1650 bis 1900 nach den Erstausgaben zu digitalisieren und als linguistisch annotiertes Volltextkorpus im Internet bereitzustellen." (DFG-Projekt DTA: **2007-2016**, www.deutschestextarchiv.de)

# 2. DTA: Aufbau des Kernkorpus

 $\leftarrow$ 

CLARI

- Zeitraum: 1650-1900
- 1500 Werke, ca. 100 Millionen Textwörter
- Interoperabel (DTABf)
- durchsuchbar

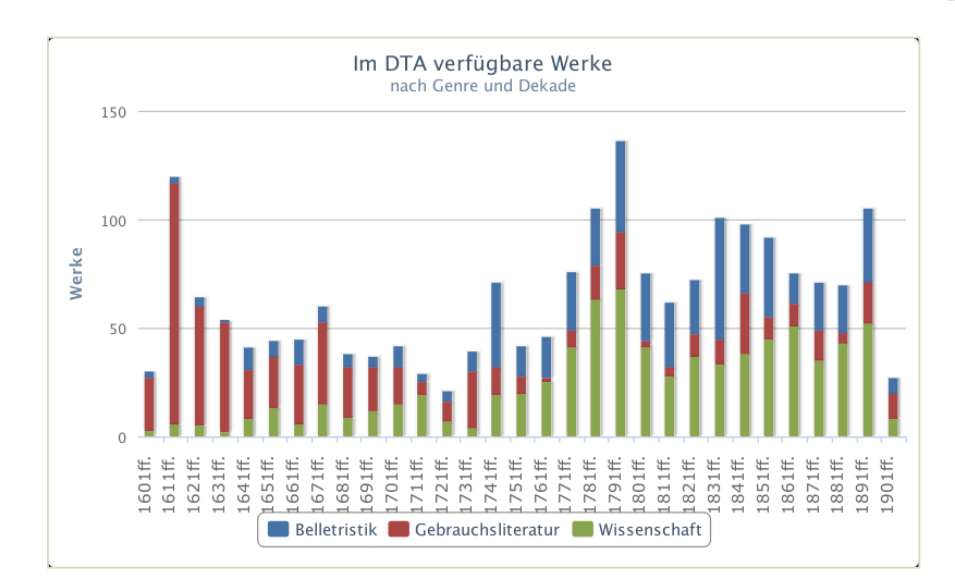

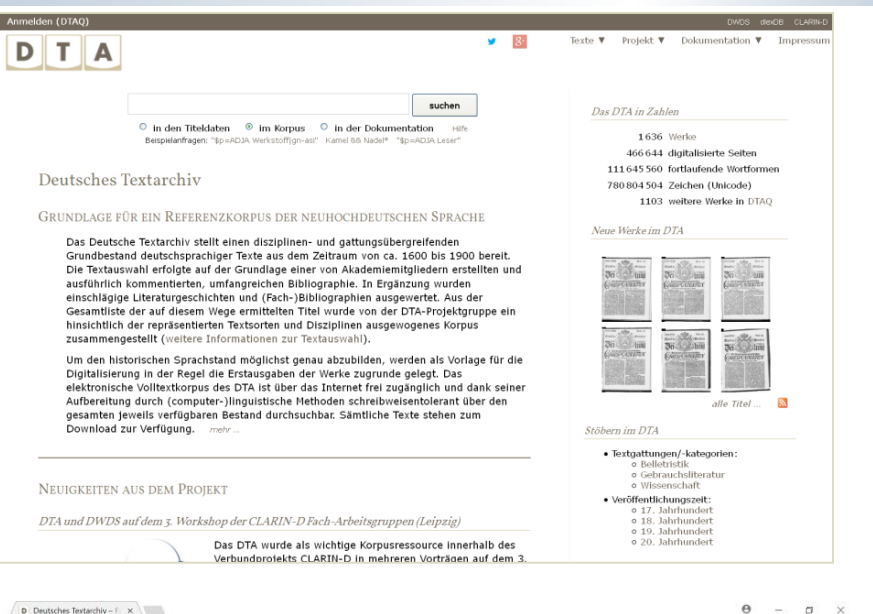

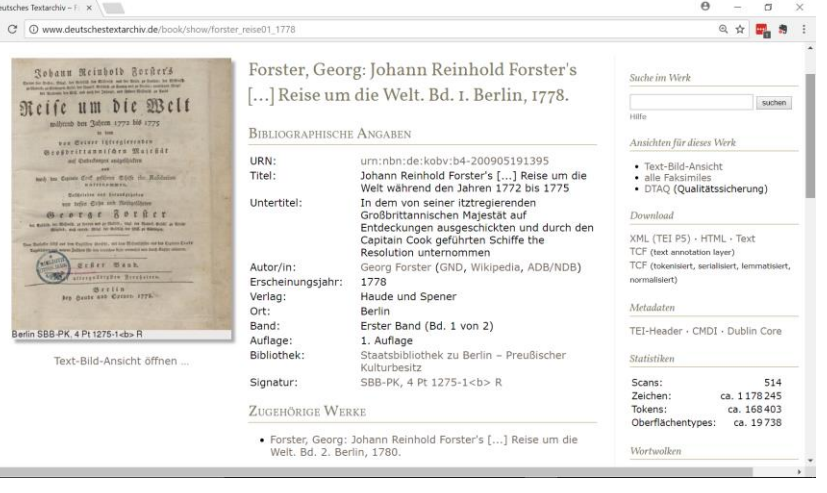

Projekte/Forschende/Studierende, die ihre Daten ...

- entsprechend den DTA-Richtlinien erstellen (damit interoperabel sind)
- Im DTA korrigieren
- im DTA veröffentlichen

Voraussetzung für die Texte:

- Hohe Datenqualität
- Bilder verfügbar
- Rechte ausreichend

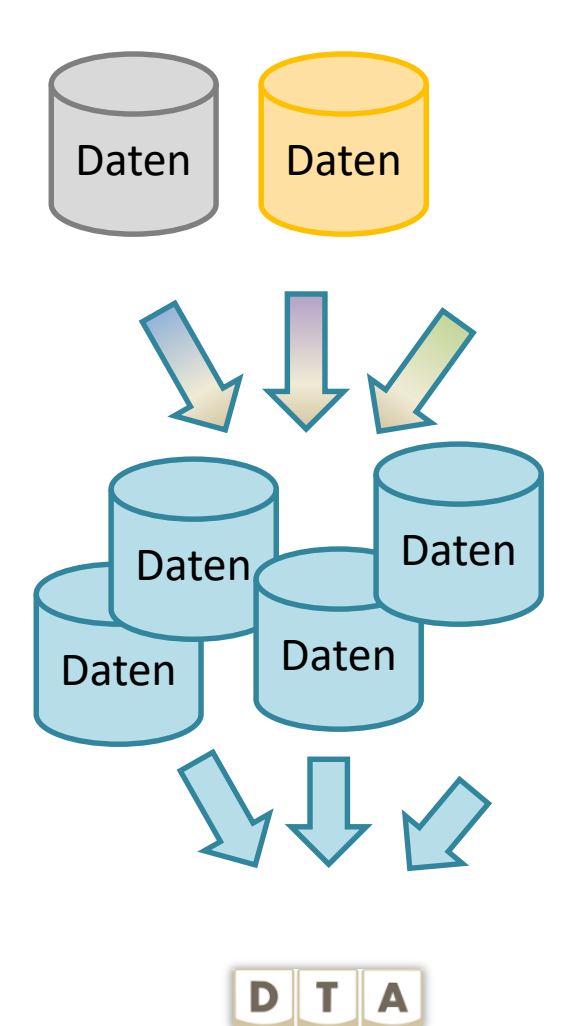

**CLARIN-**

### 3. Integration externer Texte in das DTA

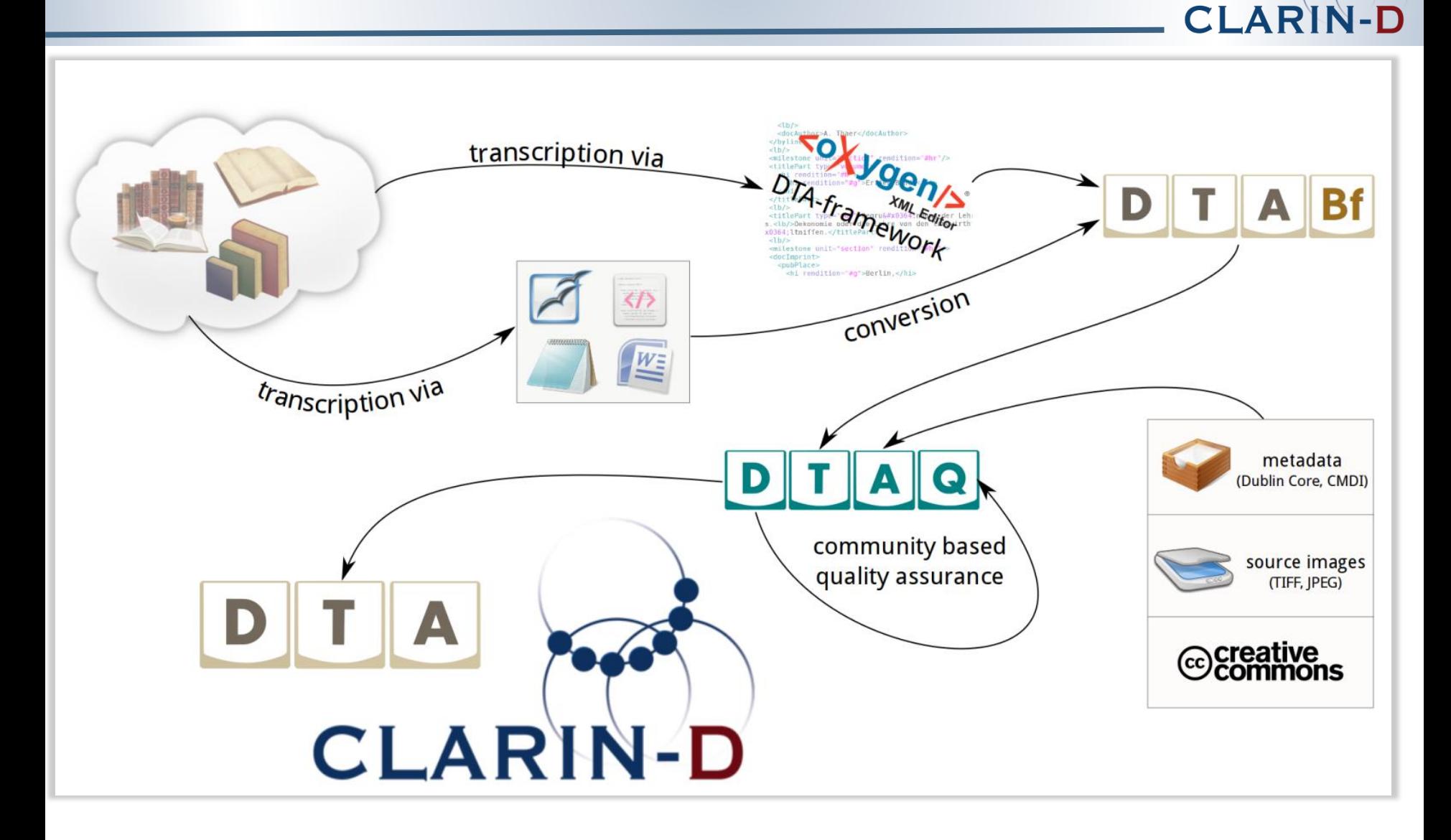

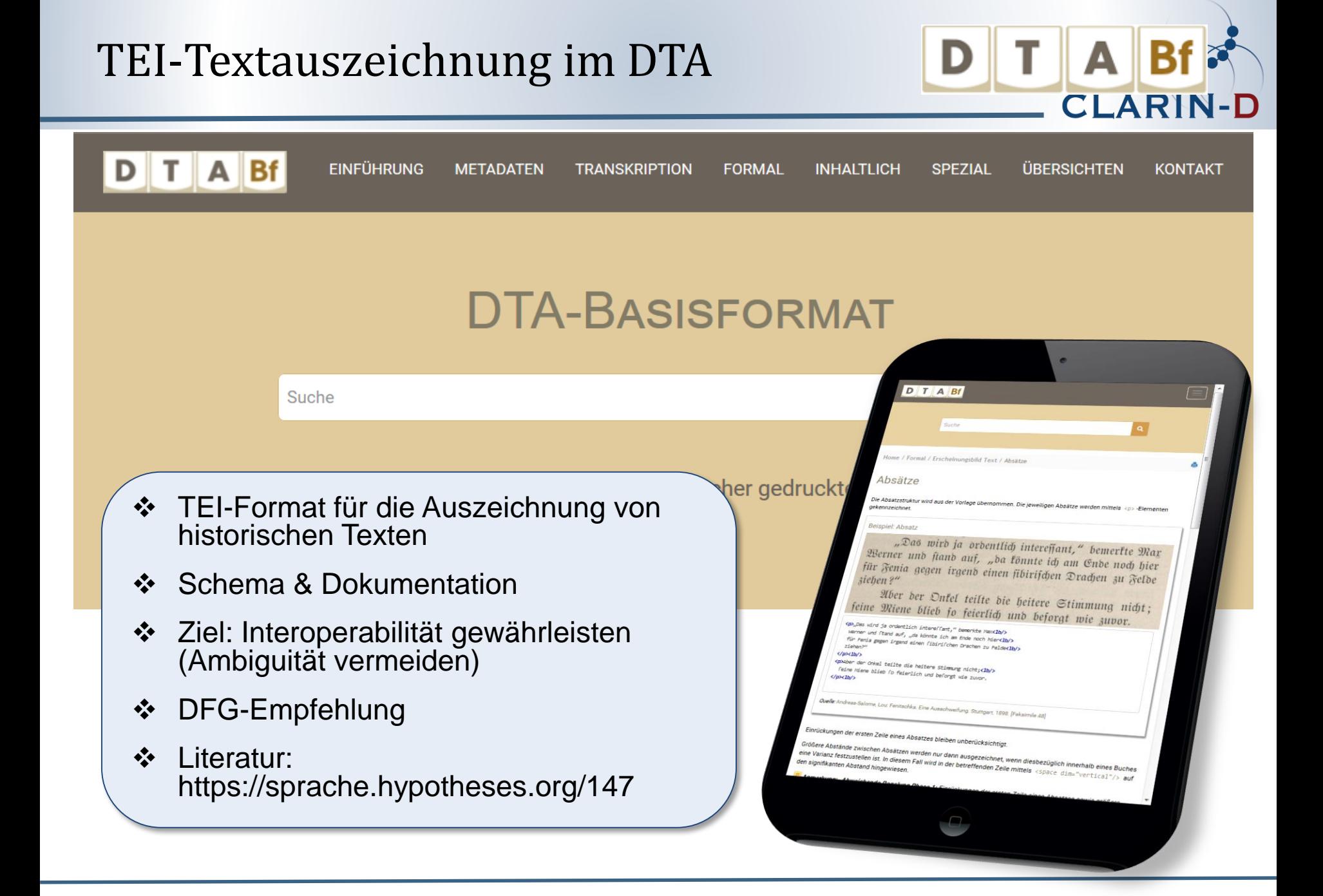

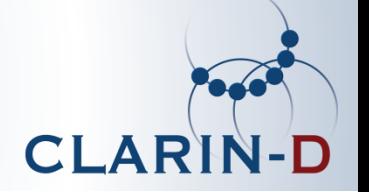

```
Level 1: notwendig: <cb/>>b/>, <list>, <lg>, <note>
Level 2: empfohlen: <choice>, <fw>, <lb/>
Level 3: fakultativ: <foreign>, <persName>
Level 4: unzulässig: <ab>, <div1>, <g>
```
- unterschiedliche editorische Erschließungstiefen
	- DTA-Kernkorpus: bis Level 2
- Alternativen für unzulässige Elemente

### Kollaboratives Arbeiten im DTA

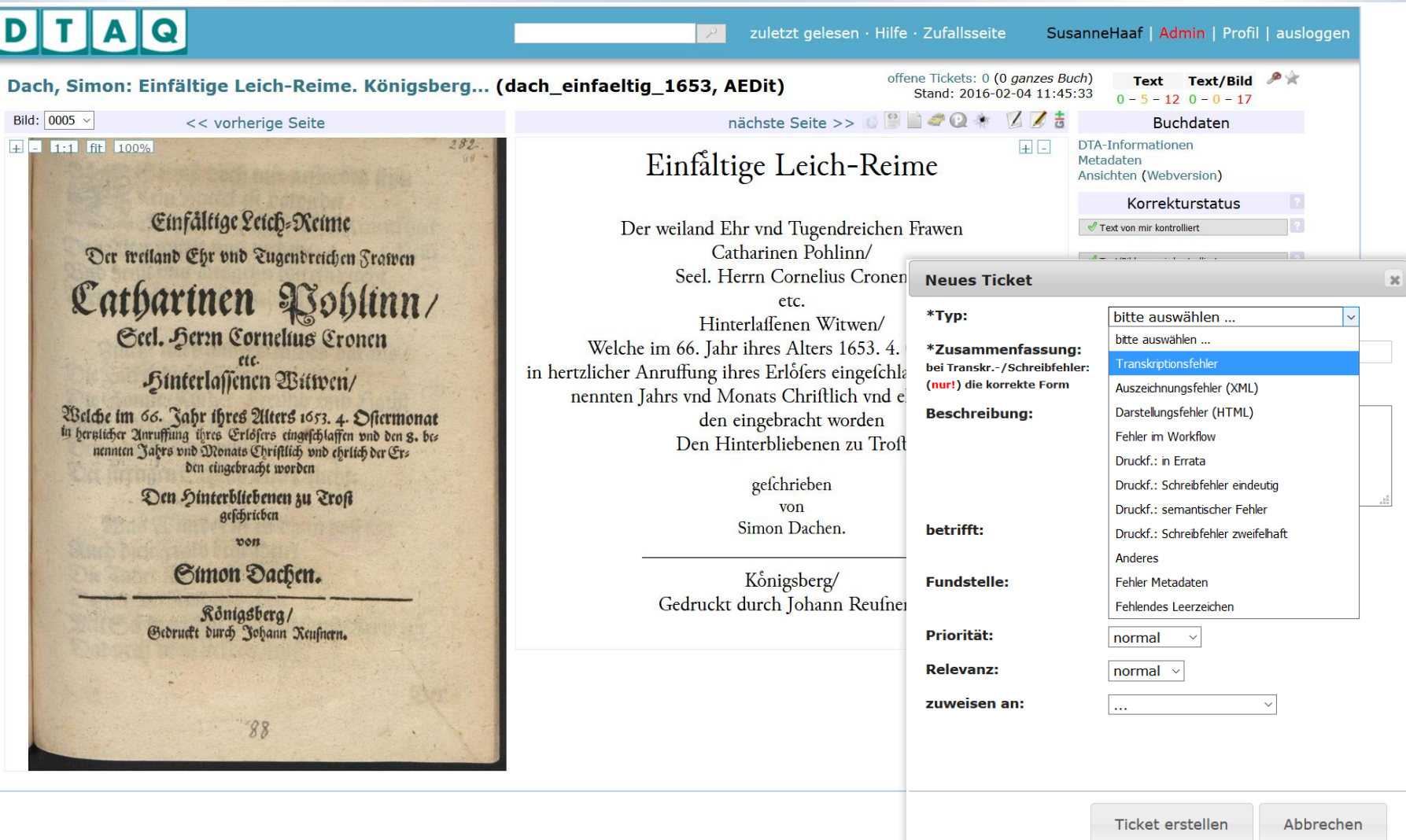

 $\div$  Fehler melden (Ticketing System)

[http://www.deutschestextarchiv.de/dtaq/book/show/dach\\_einfaeltig\\_1653](http://www.deutschestextarchiv.de/dtaq/book/show/dach_einfaeltig_1653)

Korrekturlesen: kollaborativ DTA **CLAR** 

Einfältige Leich-Reime Ocr weiland Ehr und Lugendreichen Frawen Catharinen Voblinn/ Seel. Herzn Cornelius Cronen nächste Seite >> Sinterlassenen Witwei Einfaltige Leich-Reime Welche im 66. Jahr ihres Alters 1653. 4 nennten Jahrs und Monats Christlich und e Der weiland Ehr vnd Tugendreichen Frawen den eingebracht worden Catharinen Pohlinn/ Den Hinterbliebenen zu Erc Seel. Herrn Cornelius Cronen geschrichen etc. von Hinterlaffenen Witwen/ Simon Dachen. Welche im 66. Jahr ihres Alters 1653. 4. Oftermonat Rönigsberg/ in hertzlicher Anruffung ihres Erlofers eingefchlaffen vnd den 8. Gedruckt durch Johann Reufner benennten Jahrs vnd Monats Chriftlich vnd ehrlich der Erden eingebracht worden 88

❖ Korrektur/Annotation im Text-Modus "Instant-Editor (seitenweise) – xml wird "gekapselt"

**OBBSO\* 445** 

国国土

**Instant-Editor** 

 $\overrightarrow{A}$   $\overrightarrow{a}$   $\overrightarrow{A}$   $\overrightarrow{a}$   $\overrightarrow{A}$   $\overrightarrow{a}$  $\mathbf{E}$   $\mathbf{e}$   $\mathbf{E}$   $\mathbf{e}$   $\mathbf{E}$   $\mathbf{e}$   $\mathbf{I}$   $\mathbf{I}$ 

 $\boxed{3/5}$   $\boxed{3/6}$   $\boxed{5/6}$   $\boxed{3/7}$   $\boxed{3/6}$   $\boxed{3/6}$   $\boxed{3/6}$   $\boxed{3/6}$ 

Mit TAB wechseln Sie in den nächsten

Mit dem Instant-Editor können Sie die reine Texttranskription bearbeiten. Das

Ändern der zugrunde liegenden XMI-Struktur ist mit diesem Editor nicht

möglich, wechseln Sie dazu in den XML-

Sonderzeicher

 $1/10$ 

**Alctionar** 

Änderungen speichern

Änderungen verwerfen

editierbaren Bereich.

Editor-Modus.

### Korrekturlesen: kollaborativ DTAG **CLARH**

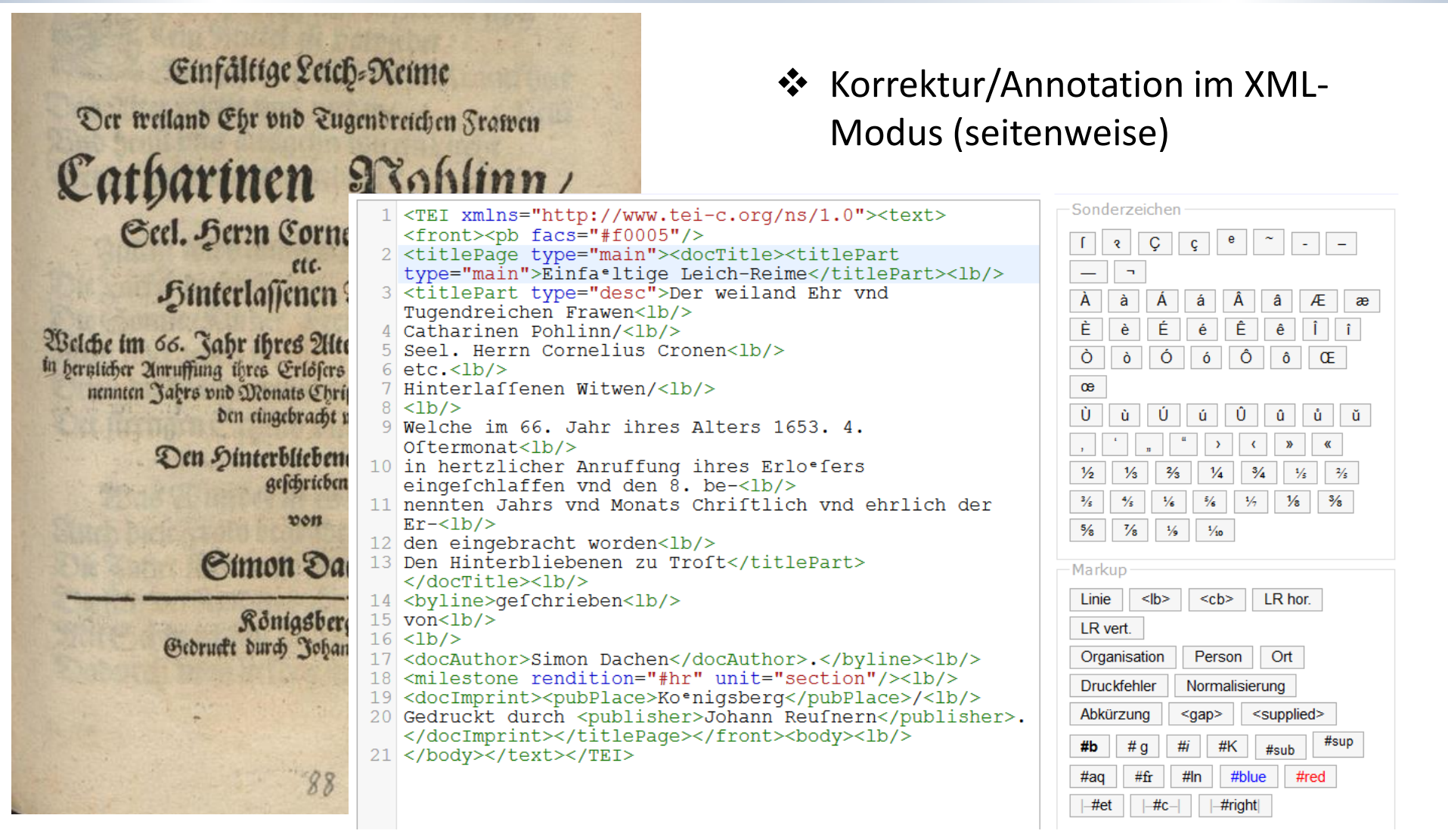

[http://www.deutschestextarchiv.de/dtaq/book/show/dach\\_einfaeltig\\_1653](http://www.deutschestextarchiv.de/dtaq/book/show/dach_einfaeltig_1653)

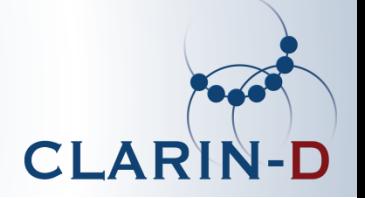

### Zwei kleine Beispiele …

Beispiel 1: Einzeltexte beitragen Beispiel 2: Briefe vernetzen

### Beispiel 1: Dortmunder Adambier 16

- im Rahmen einer Kolumne "Braugeschichte digital" habe ich im Newsletter der Gesellschaft für die Geschichte des Brauwesens e.V. ([www.ggb-berlin.de\)](http://www.ggb-berlin.de/) das Projekt DTA vorgestellt (Marcus Schmitz, 03/2017)
- Idee: Zeitschriftenbeitrag über das Dortmunder Adambier aus dem Jahre 1869) -> DTABf

#### Dortmunder Adambier 1 7

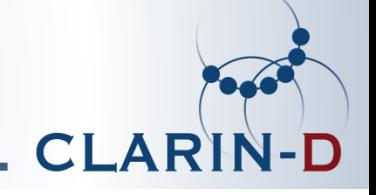

Dortmunder Adambier. (Aus bes herausgebers Arbeit über beutsche Lotalbiere.)

Als wir im Dezember 1862 unfere "Schule b. Br." in bie Welt fanbten, gaben wir im Vorwort Kunde von unferem Borhaben, die deutschen Lokalbiere aus eigener Anschauung kennen zu lernen und Alles, was wir darüber erfahren fonnten, in diefen Kreisen mitzutheilen. Heute fehen wir ein, daß wir diefes Unternehmen etwas zu leicht genommen haben. Freilich rechneten wir babei ganz wesentlich auf eine freundliche Mitwirkung der Brauer. Die ift uns auch namentlich Anfangs vielfach versprochen worden; aber nur von febr vereinzelten Seiten her haben wir bis heute die gewünschte und wiederholt erbetene Theilnahme erhalten.

Berfuchen wir heute einmal einen andern Weg als Reizmittel zur Mitmirkung. Setzen wir eine Biographie her. Der Dortmunber Abam a bar de digitari per l

일 등 (전화 : Transportation) 3, 40 원

bietet interessante Einzelnheiten genug.

### **Adambier DTABf-Text**

- <teiHeader> …<title type="main">Dortmunder Adambier.</title><title type="sub">(aus des Herausgebers Arbeit über deutsche Lokalbiere.)</title>
- <editorialDecl> <p>Die Transkription erfolgte nach den unter<ref target="http://www.deutschestextarc hiv.de/doku/basisformat/mdTranskri ption.html">http://www.deutschestex tarchiv.de/doku/basisformat/mdTran skription.html</ref> formulierten Richtlinien.</p> <p>Verfahren der Texterfassung: manuell (einfach erfasst).</p>

### Dortmunder Adambier

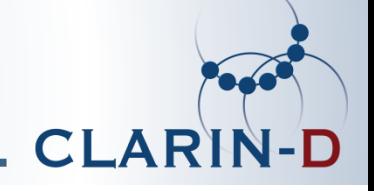

Dortmunder Adambier. (Aus bes herausgebers Arbeit über beutsche Lotalbiere.)

Als wir im Dezember 1862 unfere "Schule b. Br." in bie Welt fanbten, gaben wir im Vorwort Kunde von unferem Borhaben, die deutschen Lokalbiere aus eigener Anschauung kennen zu lernen und Alles, was wir darüber erfahren fonnten, in diefen Kreisen mitzutheilen. Heute fehen wir ein, daß wir diefes Unternehmen etwas zu leicht genommen haben. Freilich rechneten wir babei ganz wesentlich auf eine freundliche Mitwirkung der Brauer. Die ift uns auch namentlich Anfangs vielfach versprochen worden; aber nur von febr vereinzelten Seiten her haben wir bis heute die gewünschte und wiederholt erbetene Theilnahme erhalten.

Berfuchen wir heute einmal einen andern Weg als Reizmittel zur Mitwirkung. Setzen wir eine Biographie her. Der Dortmunber Abam Power Store Registry of the Control of the Control of the Control of the Control of the Control of the Control of the Control of the Control of the Control of the Control of the Control of the Control of the Control of the

잘 못 먹었다. 그리 정부의 동료라리 시

bietet intereffante Einzelnheiten genug.

### **Adambier DTABf-Text**

- **...** 
	- <p>Als wir im Dezember 1862 unfere "Schule d. Br." in die Welt ſandten,<lb/> gaben wir im Vorwort Kunde von unſerem Vorhaben, die deutſchen Lokalbiere<lb/>aus eigener Anichauung kennen zu lernen und Alles, was wir darüber erfahren<lb/>konnten, in diefen Kreiſen mitzutheilen. Heute ſehen wir ein, daß wir diefes<lb/>Unternehmen etwas zu leicht genommen haben. Freilich rechneten wir dabei<lb/>

#### Beispiel 2: Daniel Sanders Briefe 19

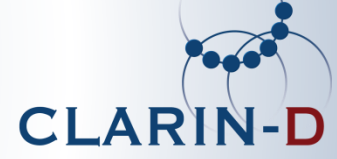

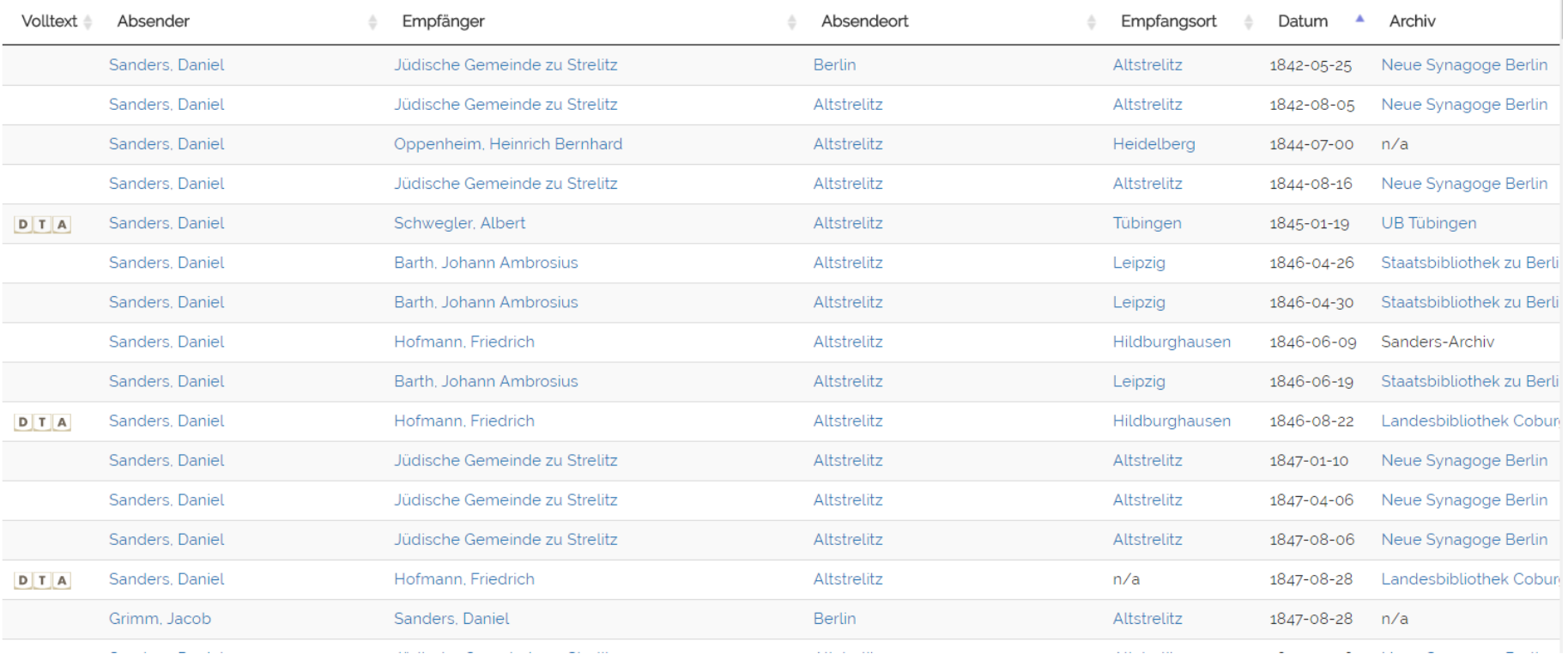

• [http://www.deutschestextarchiv.de/sanders](http://www.deutschestextarchiv.de/sanders-briefe/) -briefe/

```
<correspDesc ref="www.dta.de/volger_sanders_1881">
  <correspAction type="Sent">
  <persName ref="http://d-nb.info/gnd/117488739">Volger, 
  Georg Heinrich Otto</persName>
  <placeName ref="http://www.geonames.org/2925533">Frankf
  urt am Main</placeName>
  <date when="1881-04-25"/>
  </correspAction>
  <correspAction type="received">
  <persName ref="http://d-nb.info/gnd/119242044">Sanders, 
  Daniel</persName>
• …
```
</correspDesc>

http://correspsearch.net/

#### Briefe vernetzen mit correspSearch 21

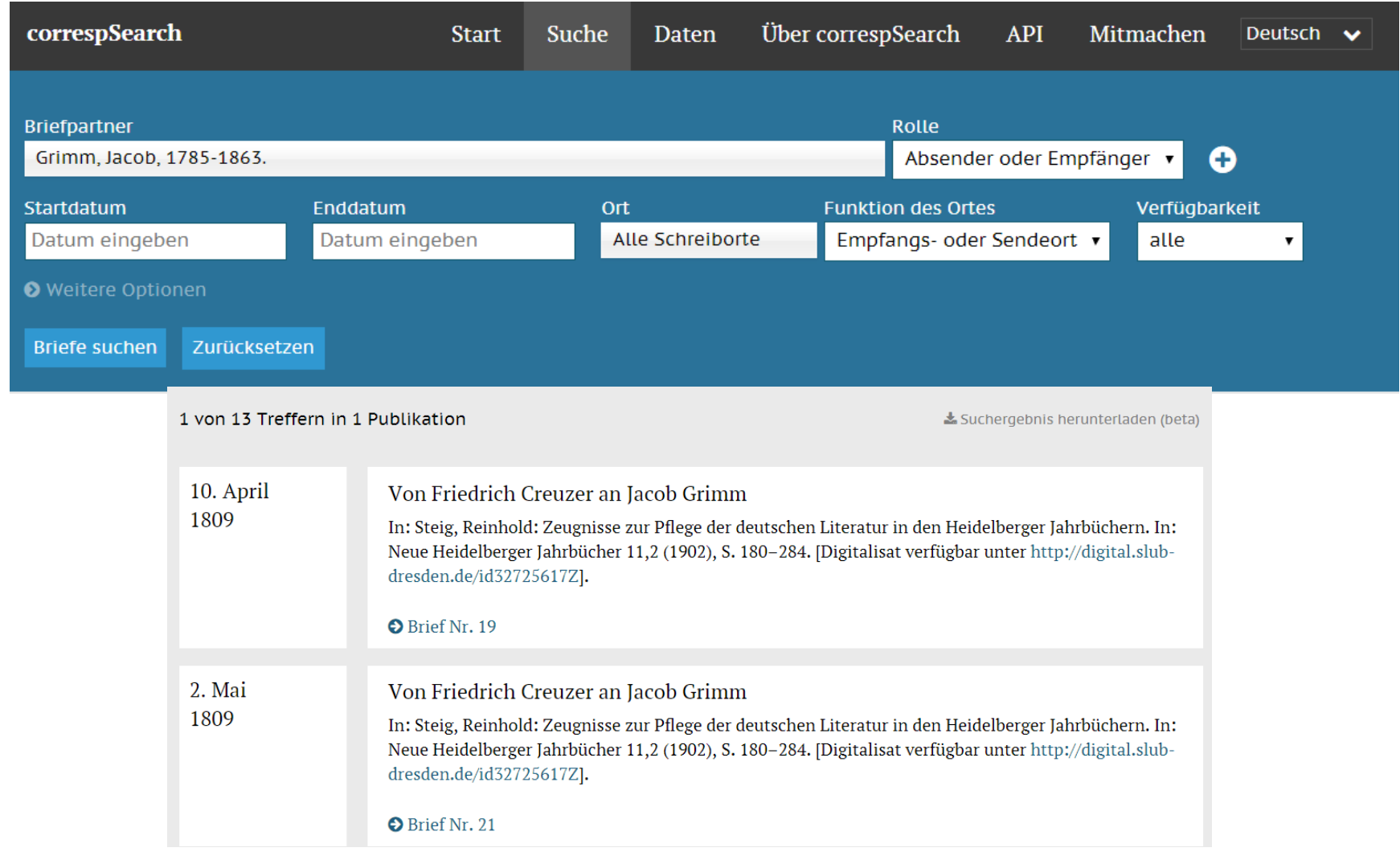

**Code** 

D

**CLARIN-**

DTA-Erweiterungen: 2 2

- 1. AEDit Frühe Neuzeit (DFG)
- 2. Augsburger Allgemeine Ztg (Eigenleistung/CLARIN)
- 3. AvH auf Reisen (Eigenleistung/CLARIN)
- 4. AvH-Kosmos (Eigenleistung/CLARIN)
- 5. Blumenbach (Akademienprojekt)
- 6. Briefedition Jean Paul (Akademienprojekt)
- 7. Digitexte (Univ. Gießen)
- 8. Dingler (DFG)
- 9. ePoetics (BMBF)
- 10. Erbkam (Akademienprojekt)
- 11. Erfahrungsseelenkunde (Akademienprojekt)
- 12. GEI-Digital (DFG)
- 13. Grenzboten (DFG)
- 14. Gutenberg-DE (Kuration CLARIN)

**CLAR** 

- 15. Gutenberg.org (Kuration CLARIN)
- 16. Gutzkow Editionsprojekt (University of Exeter)
- 17. Goethe-Wörterbuch (Akademienprojekt)
- 18. Hamburgischer Correspondent (NRW-Landesförderung)
- 19. HAB Oberhofprediger (DFG)

**CLAR** 

- 20. Joachim v. Sandrart (DFG)
- 21. MKHZ (IDS-Mannheim)
- 22. Novellenschatz (Volkswagen-Stiftung)
- 23. Nürnberger Texte des späten Mittlelalters (DFG)
- 24. Peter Schlemihl (Dennerlein, Stipendium BAW)
- 25. Ratgeber für ein gutes Leben (ECHO, MPI)
- 26. Sanders Briefwechsel (Einzelwissenschaftler)
- 27. SBB Funeralschriften (DFG)
- 26. Texte der ersten Frauenbewegung (Univ. Gießen, Einzelwissenschaftlerin)
- 27. TextGrid/Zeno-Subkorpus (Kuration CLARIN-D)
- 28. Wikisource-Subkorpus (Kuration CLARIN-D)
- 29. Wolfenbütteler Digitale Bibliothek (WDB) (CLARIN-D)
- 30. Div. Einzeltexte (ca. 200 Einzeltexte: George Adams, 1785 - )

#### DTA-Erweiterungen: DT Е.

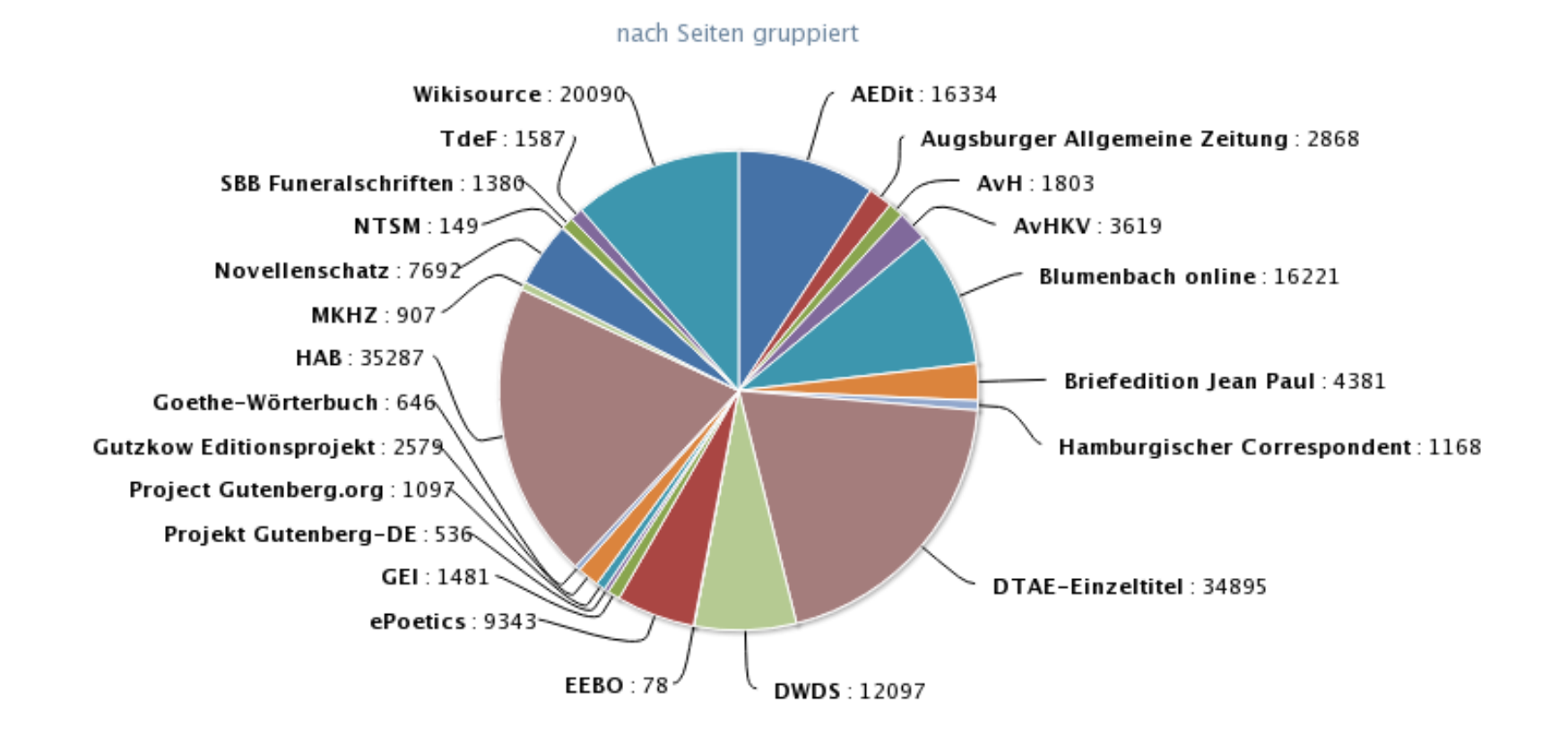

**CLARIN-D** 

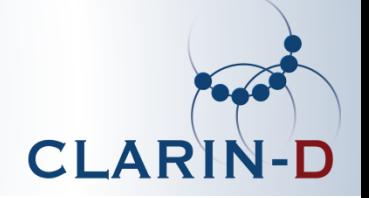

# Nachnutzung des DTA

Mehrwert 1: einheitlich recherchieren Mehrwert 2: Downloadpakete

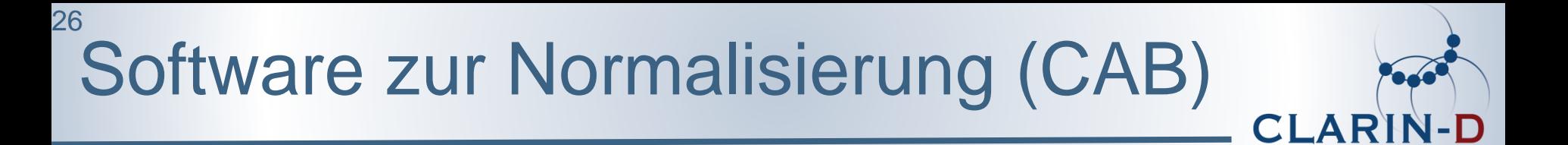

- 1. Transliterierung ("lange s" (ſ) in ein "rundes s")
- 2. Zurückführung auf eine phonetische Repräsentation (bei unbekannten Wörtern), z. B. die phonetische Form für die Schreibweisen "Theyl", "Thayl", "Teyl", -> [taɪl] -> Teil.
- 3. Graphematische Ersetzungsregeln: z. B. "gläuben" als Variante von "glauben". Für jede historische Wortform das "ähnlichste" moderne Wort automatisch ermittelt.
- 4. Ausnahmelexikon
	- $\rightarrow$  Lemmatisierung der nhdt. Form mit TAGH

• Bryan Jurish (2010), "More than words: using token context to improve [canonicalization of historical German."](http://www.jlcl.org/) *Journal for Language Technology and Computational Linguistics*, 25(1):23-40

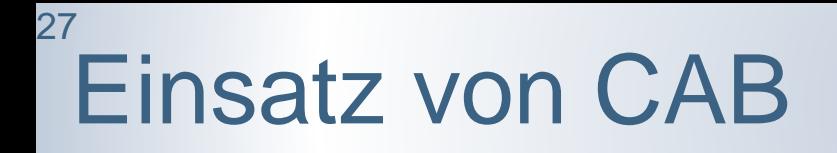

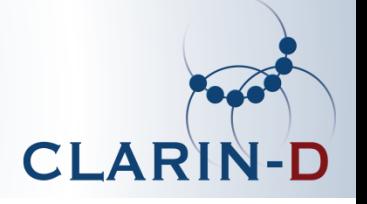

- CAB kann als HTTP-basierter Webservice in folgender Weise genutzt werden:
	- projektintern: Indizierung der (DTA-)Texte
	- in der Verarbeitungskette von CLARIN-D [\(WebLicht\)](http://weblicht.sfs.uni-tuebingen.de/weblichtwiki/) in Zusammenhang mit anderen CLARIN-Web-Services
	- direkt zur Normalisierung: <http://www.deutschestextarchiv.de/cab/>

# DTA – Historische Formen

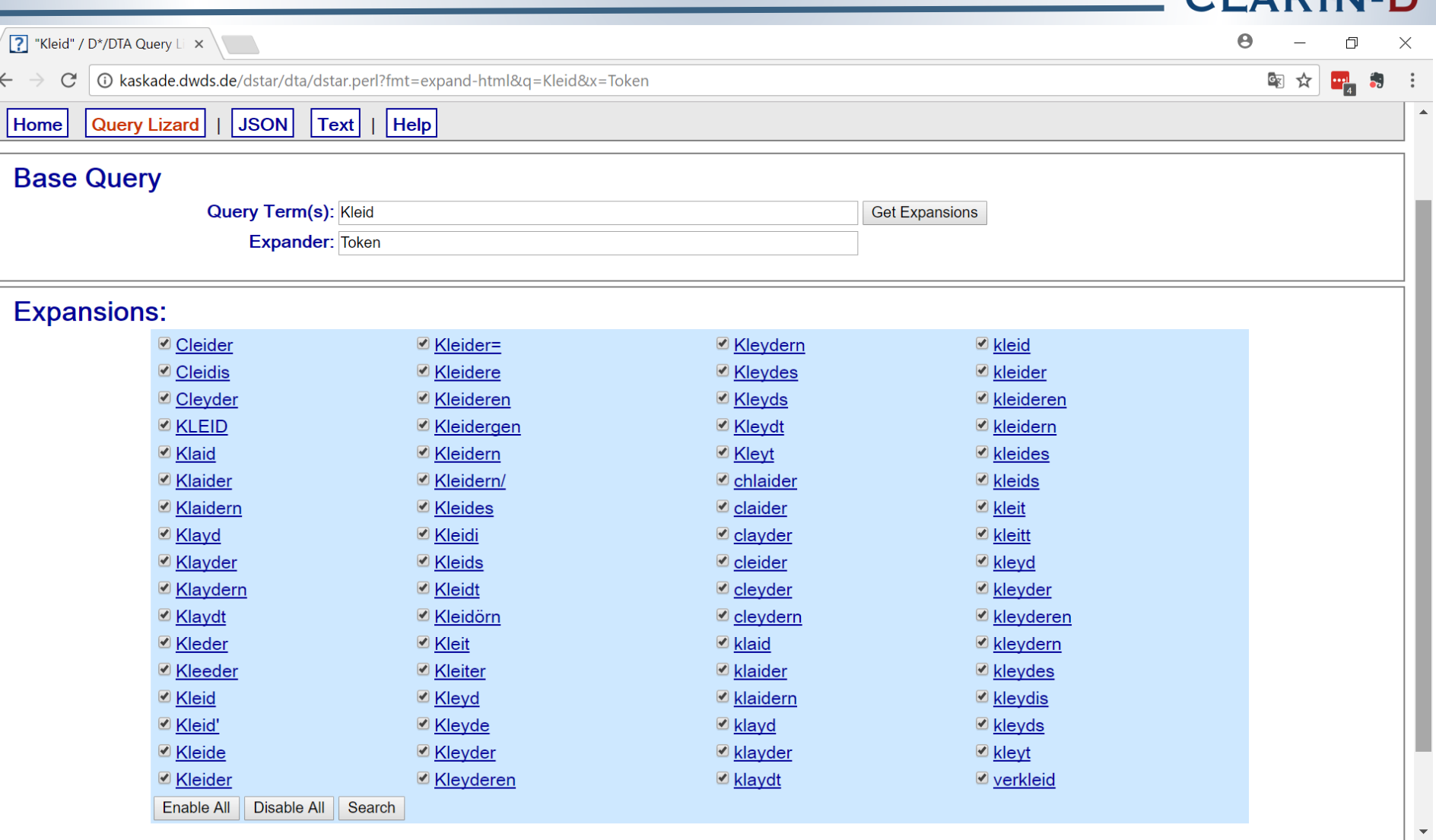

http://kaskade.dwds.de/dstar/dta/lizard.perl?q=Kleid

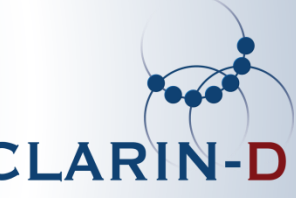

# CI A

### Downloads gesamt: 2044 (01/2018)

287 dta\_kernkorpus 180 dta\_komplett 139 dta\_komplett\_1600-1699 134 dta\_kernkorpus\_gebrauchsliteratur 132 dta\_komplett\_gebrauchsliteratur 127 dta\_kernkorpus\_1800-1899 125 dta\_komplett\_1800-1899 125 dta\_kernkorpus\_belletristik 124 dta\_komplett\_wissenschaft 121 dta\_kernkorpus\_wissenschaft

…

http://www.deutschestextarchiv.de/download/

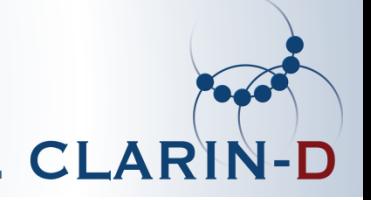

# Weitere Perspektiven des DTA für die Digitalen Geisteswissenschaften

### DTA: Anwendungsgebiete 31

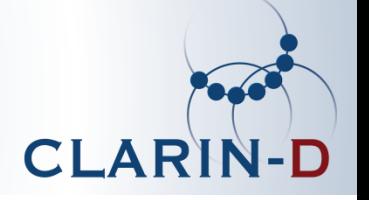

- Linguistik:
	- DTA als Grundlage für ling. Veröffentlichungen
	- Ergebnisse der linguistischen Analyse, CAB als **Webservice**
- Literaturwissenschaft:
	- Digitalisierte Textausgaben, Werke im Kontext
- Editionswissenschaft:
	- Saubere Textvorlagen für die Edition
- Geschichtswissenschaft:
	- Begriffsgeschichte (mit DiaCollo, einem Werkzeug zur Ermittlung diachroner Kollokationen)

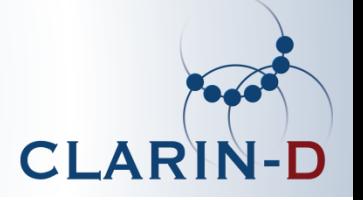

- dynamisch wachsend durch Kooperationsprojekte (4268 Werke, 256 Mio. Tokens, davon 120 Mio. Kernkorpus)
- Qualitätssicherung: 1307 angemeldete Nutzer in DTAQ, der kollaborativen Qualitätssicherungsplattform des DTA
- ~60 wissenschaftliche Publikationen über das DTA (Linguistik, Zeitgeschichte, Kultur- und Literaturwissenschaften) http://www.deutschestextarchiv.de/clarin-kooperationen

# DTA – Weitere Perspektiven

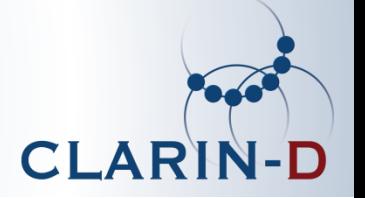

- DTA: 2007-2016 (DFG-gefördert)
- Seit 2017: Teil von CLARIN ("Nutzungsphase" (9/2016-8/2020)
	- Zentrum Sprache (BBAW) ist Koordinator des Kompetenzbereichs "historische Daten"
- DTA-Plattform kann technisch betrieben werden:
	- Texte nachhaltig in der CLARIN-Infrastruktur (CLARIN-Servicezentrum, Persistenz und Downloadmöglichkeiten)
	- Schnittstellen (Suche, DTAQ, CAB)

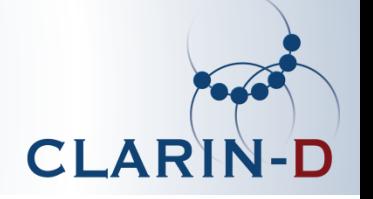

- DTA als aktives Archiv hochqualitativer historischer Texte (projektübergreifend!)
- Interoperabilität durch Best-Practice XML/TEI- basiertes DTA-Basisformat
- (möglichst) breite Nachnutzung
- Nachhaltigkeit durch CLARIN

## Vielen Dank!

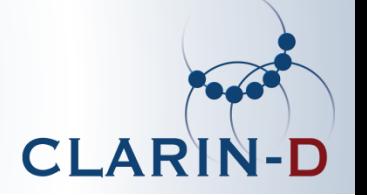

### **Kontakt** {clarin|dta}@bbaw.de

### **Links**

- DTA-Web: *www.deutschestextarchiv.de* + DTAQ: *~/dtaq*
- DTA-Basisformat: *www.deutschestextarchiv.de/doku/basisformat*
- DiaCollo: *http://kaskade.dwds.de/dstar/dta/diacollo/*
- BBAW als CLARIN-Zentrum: *http://clarin.bbaw.de*
- Projekt OCR-D: www.ocr-d.de

### **Mehr**

Publikationen: *www.deutschestextarchiv.de/doku/publikationen*  Blog: *http://sprache.hypotheses.org* Twitter: *@textarchiv*